# МИНИСТЕРСТВО СЕЛЬСКОГО ХОЗЯЙСТВА РОССИЙСКОЙ ФЕДЕРАЦИИ

Федеральное государственное бюджетное образовательное учреждение высшего образования «Брянский государственный аграрный университет»

**УТВЕРЖДАЮ** Проректор по учебной работе Г.П. Малявко «ИЮНЯ 2021г.

Информационное общество и проблемы прикладной информатики (Наименование дисциплины)

## РАБОЧАЯ ПРОГРАММА ДИСЦИПЛИНЫ

Закреплена за кафедрой

Направление подготовки

Направленность (профиль)

Квалификация

Магистр

 $33.6.$ 

Форма обучения очная, заочная

Общая трудоемкость

информатики, информационных систем и технологий

09.04.03 Прикладная информатика

Программно-технические средства информатизации

Брянская область 2021

Программу составил(и):

 $\mathscr{W}$ к.э.н., доцент Ульянова Н.Д.

Рецензент(ы):

к.э.н., доцент Лысенкова С.Н.

 $A^2$ 

Рабочая программа дисциплины «Информационное общество и проблемы прикладной информатики» разработана в соответствии с ФГОС ВО - магистратура по направлению подготовки 09.04.03 Прикладная информатика, утверждённого приказом Министерства образования и науки РФ от 19 сентября 2017 г., № 916.

составлена на основании учебных планов 2021 года поступления:

направление подготовки 09.04.03 Прикладная информатика направленность (профиль) Программно-технические средства информатизации

утвержденных учёным советом вуза от «17» июня 2021г. протокол №11

Рабочая программа одобрена на заседании кафедры информатики, информационных систем и технологий

Протокол от «17» июня 2021г. №12

Зав. кафедрой, к.э.н., доцент Ульянова Н.Д.

114  $(noonucb)$ 

### 1. ПЕЛИ ОСВОЕНИЯ ЛИСПИПЛИНЫ

1.1. Цель дисциплины - приобретение знаний и закрепление навыков эффективного решения прикладных задач в различных сферах государственной, корпоративной и общественной деятельности на основе учета закономерностей становления и развития информационного общества, общих свойств информации и особенностей информационных процессов.

### 2. МЕСТО ДИСЦИПЛИНЫ В СТРУКТУРЕ ОПОП

### Блок ОПОП ВО: Б1.О.03

2.1 Требования к предварительной подготовке обучающегося:

Для освоения дисциплины обучающиеся используют знания, умения, навыки, способы деятельности и установки, сформированные в ходе изучения теоретических основ создания информационного общества при бакалаврской подготовке.

2.2 Дисциплины и практики, для которых освоение данной дисциплины (модуля) необходимо как предшествующее:

Знания, полученные при изучении дисциплины, необходимы при освоении дисциплин, «Интернет-предпринимательство», «Облачные технологии».

### **3. ПЕРЕЧЕНЬ ПЛАНИРУЕМЫХ РЕЗУЛЬТАТОВ ОБУЧЕНИЯ** ПО ДИСЦИПЛИНЕ (МОДУЛЮ), СООТНЕСЕННЫХ С ИНДИКАТОРАМИ ДОСТИЖЕНИЯ КОМПЕТЕНЦИЙ

Достижения планируемых результатов обучения, соотнесенных с общими целями и залачами ОПОП, является нелью освоения лисниплины.

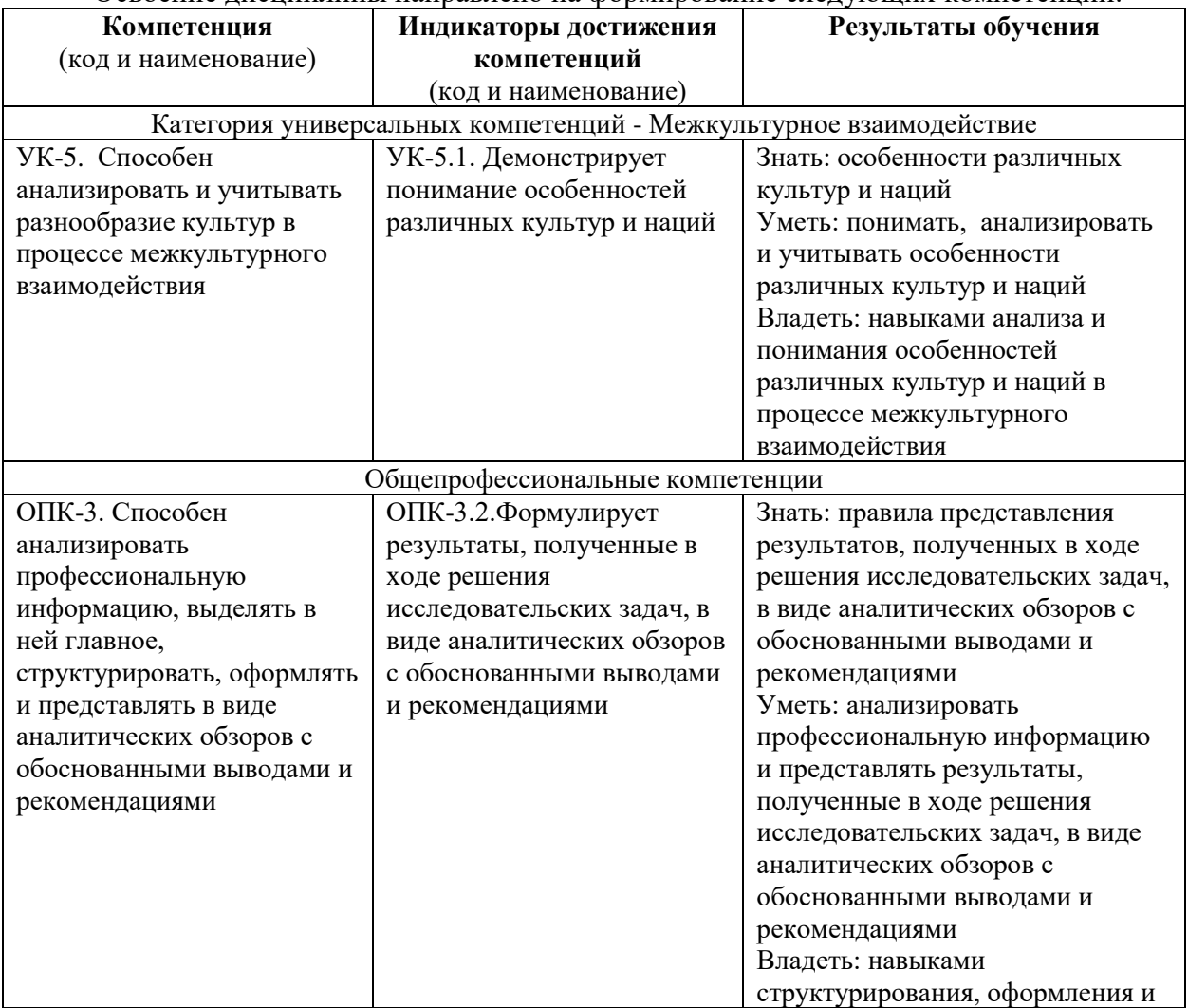

Освоение лиспиплины направлено на формирование следующих компетенций:

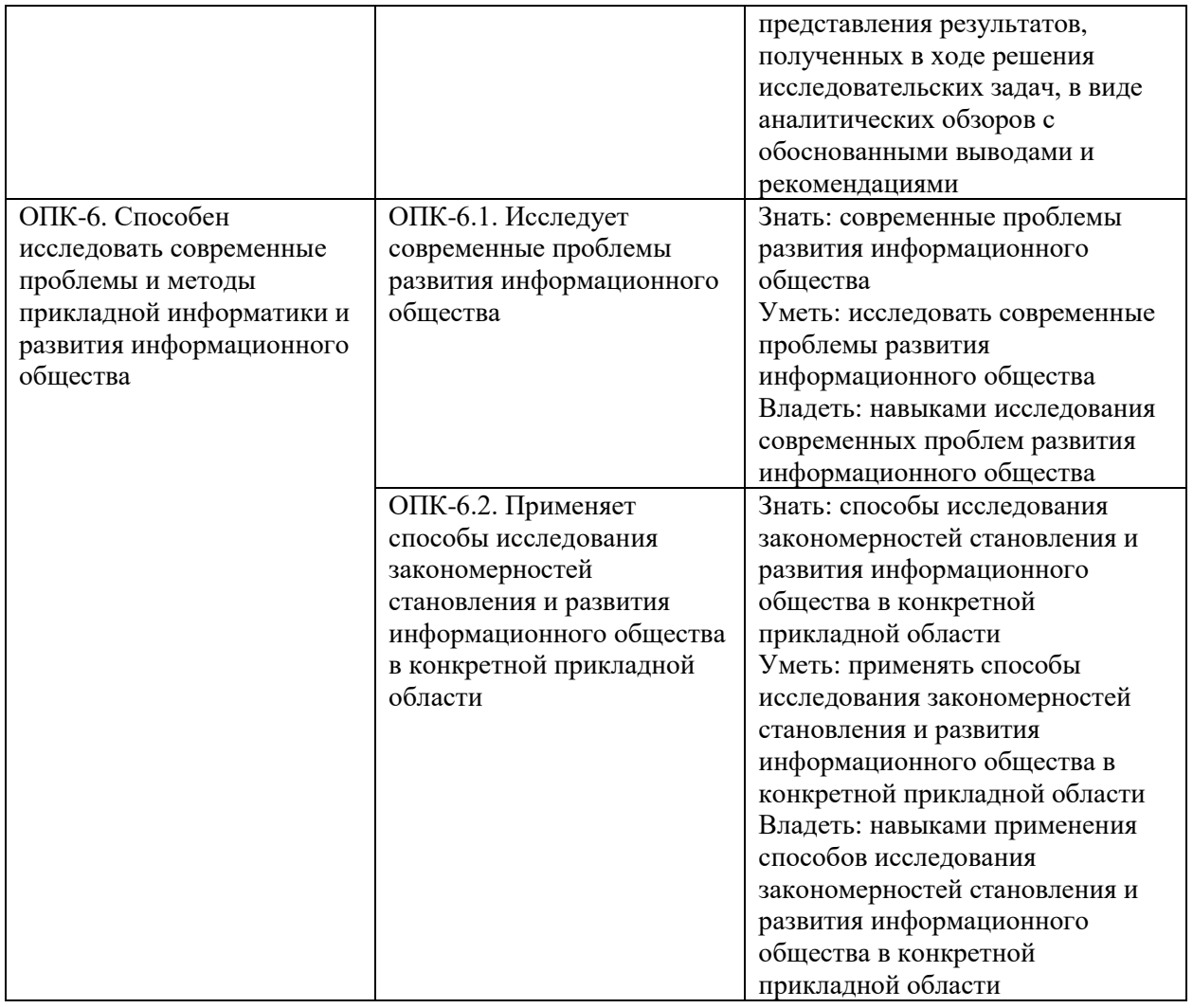

Этапы формирования компетенций в процессе освоения образовательной программы: в соответствии с учебным планом и планируемыми результатами освоения опоп.

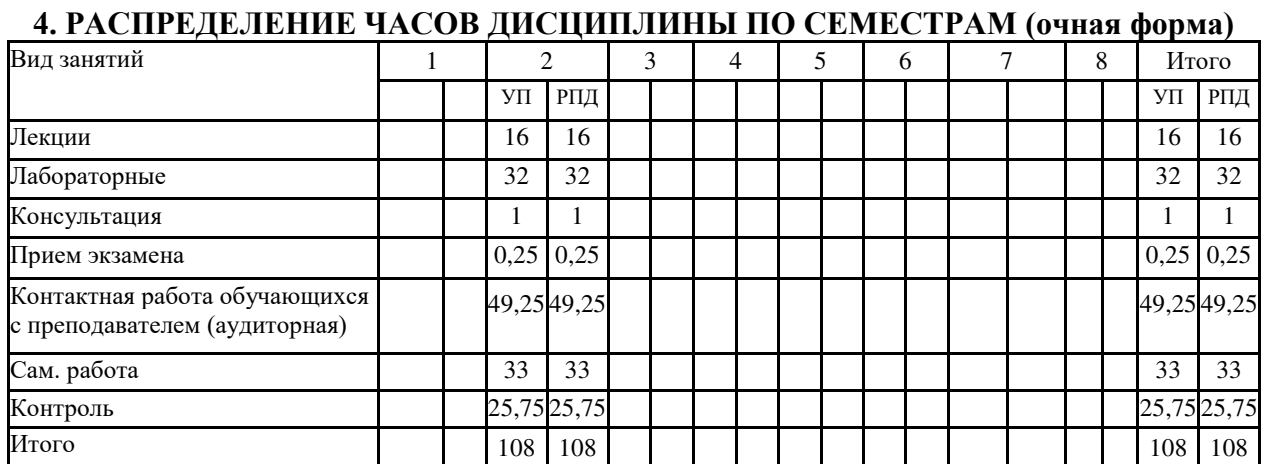

### РАСПРЕДЕЛЕНИЕ ЧАСОВ ДИСЦИПЛИНЫ ПО КУРСАМ (заочная форма)

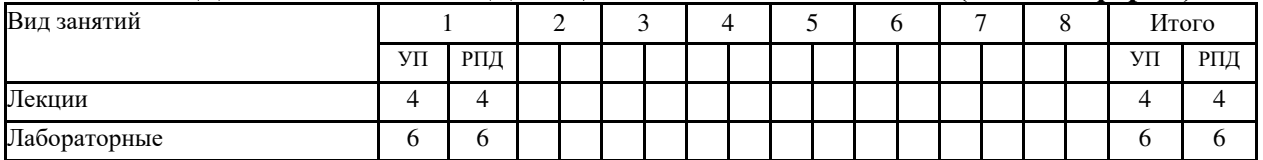

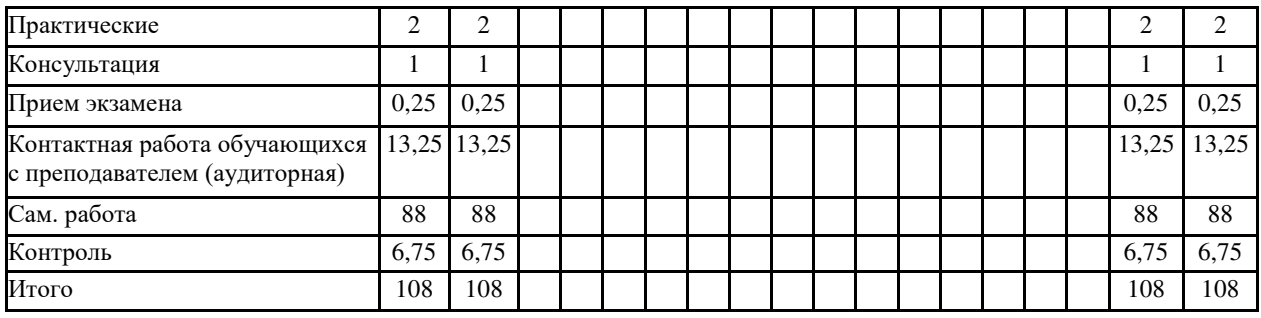

### **ɋɌɊɍɄɌɍɊȺ ɂ ɋɈȾȿɊɀȺɇɂȿ ȾɂɋɐɂɉɅɂɇɕ (ɨɱɧɚя ɮɨɪɦɚ)**

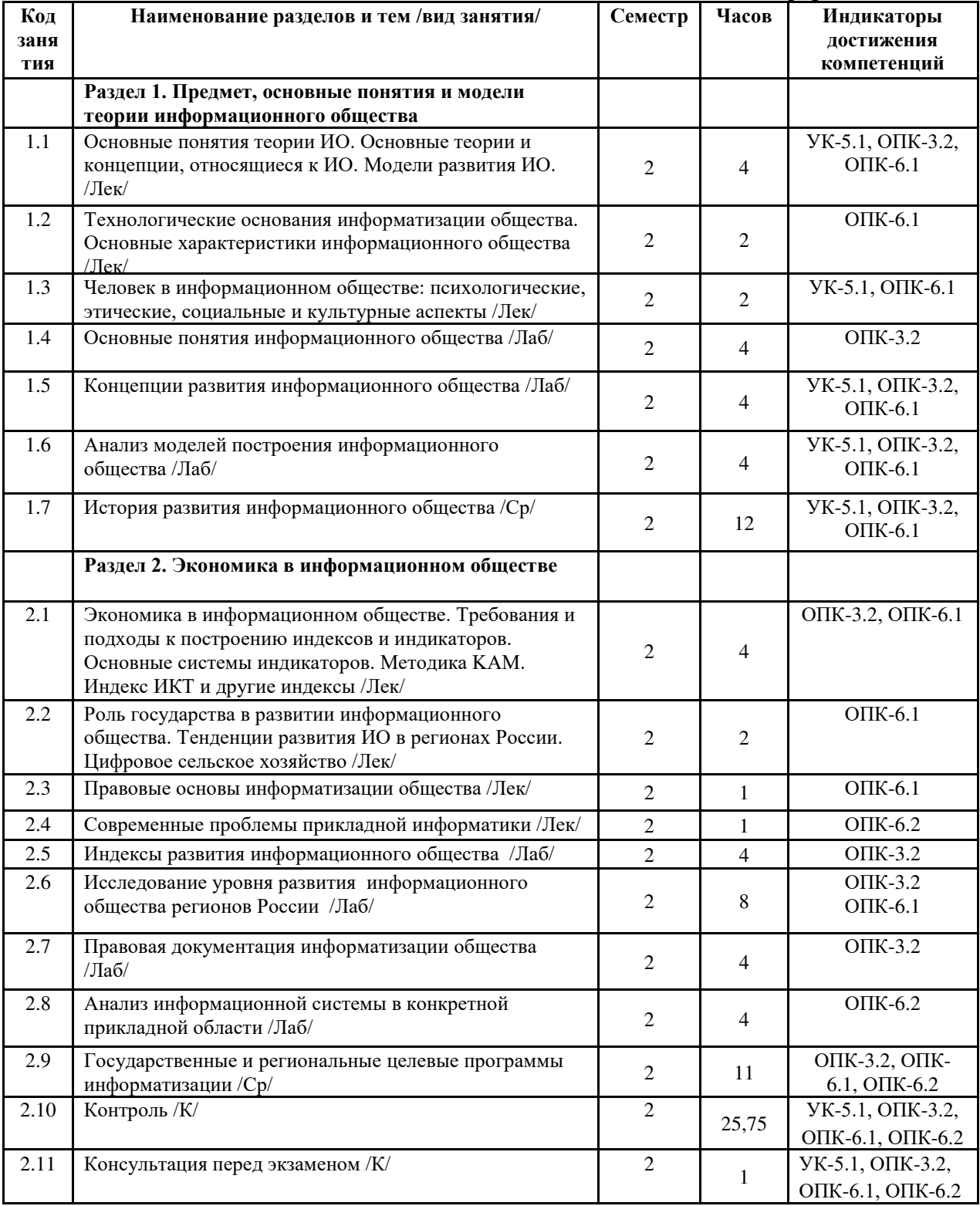

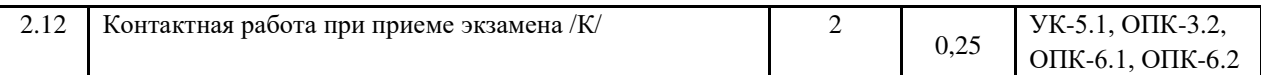

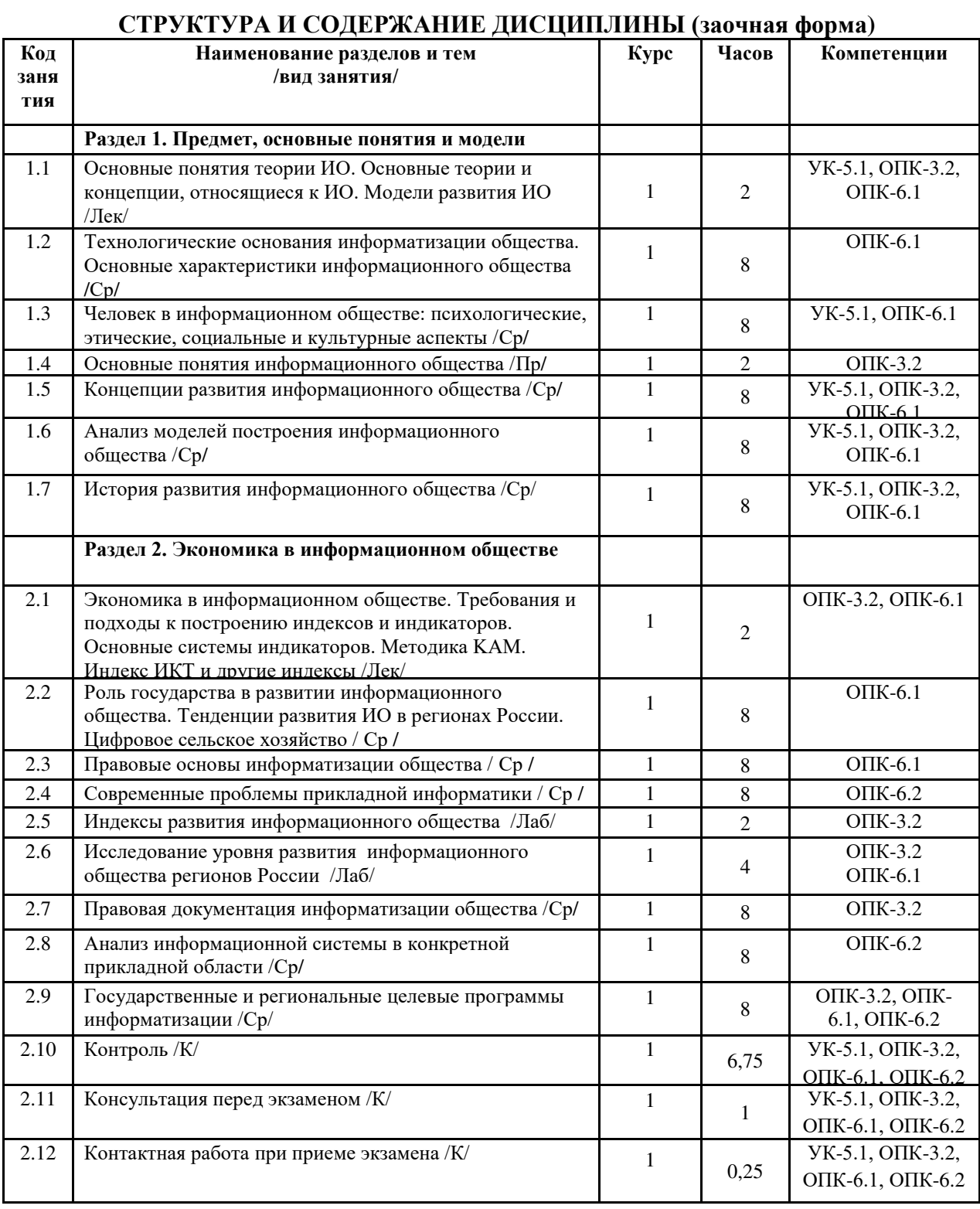

Реализация программы предполагает использование традиционной, активной и интерактивной форм обучения на лекционных и лабораторных занятиях.

### 5. ФОНД ОЦЕНОЧНЫХ СРЕДСТВ

Приложение №1

### 6. УЧЕБНО-МЕТОДИЧЕСКОЕ И ИНФОРМАЦИОННОЕ ОБЕСПЕЧЕНИЕ ДИСЦИПЛИНЫ (МОДУЛЯ)

### **6.1. Рекомендуемая литература**

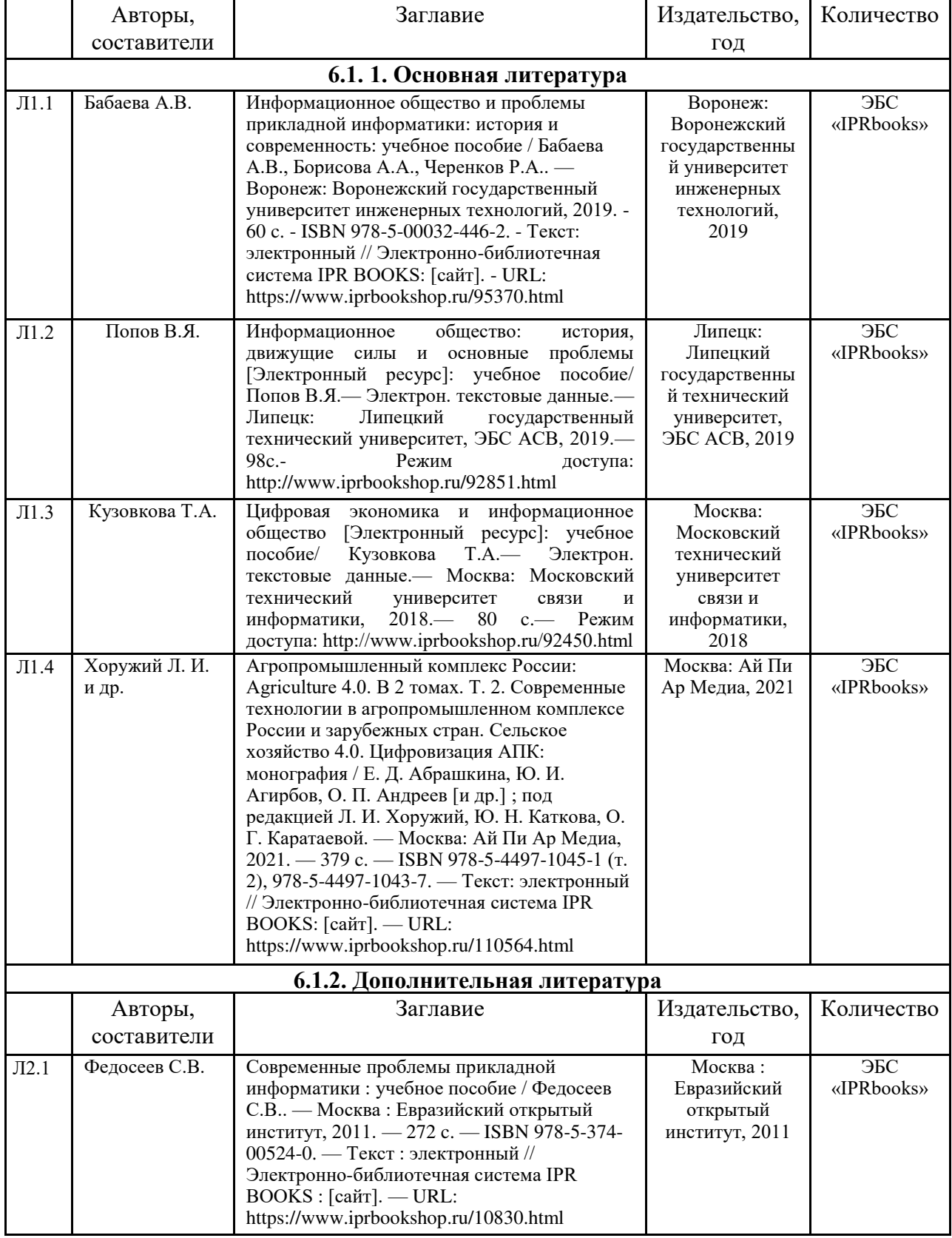

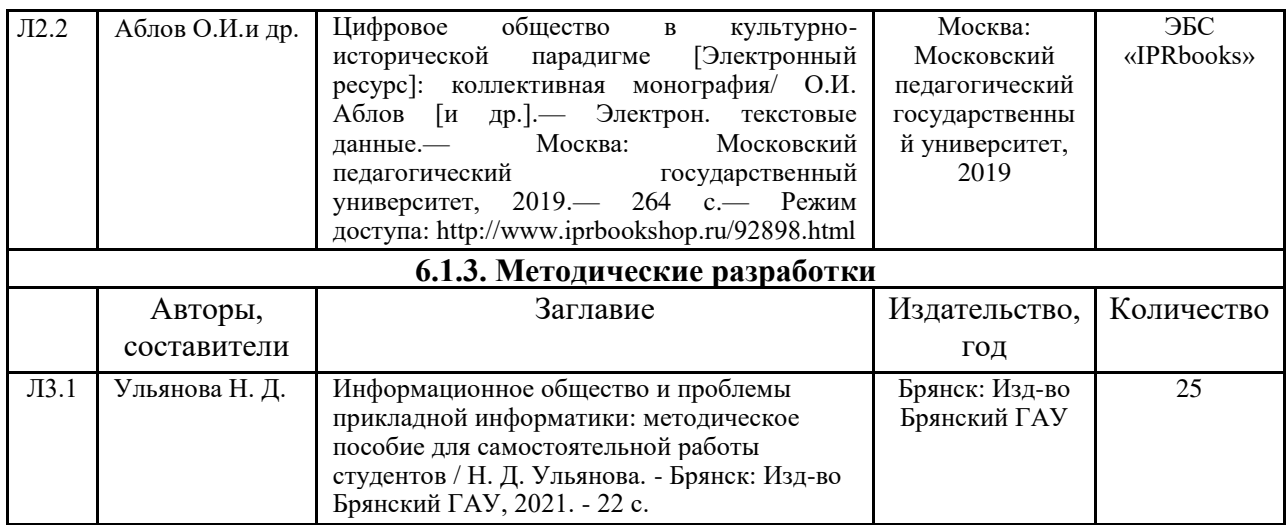

### **6.2. Перечень современных профессиональных баз данных и информационных**

#### справочных систем

1. Компьютерная информационно-правовая система «КонсультантПлюс»

2. Профессиональная справочная система «Техэксперт»

3. Официальный интернет-портал базы данных правовой информации http://pravo.gov.ru/

4. Портал Федеральных государственных образовательных стандартов высшего образования http://fgosvo.ru/

5. Портал "Информационно-коммуникационные технологии в образовании" http://www.ict.edu.ru/

6. Web of Science Core Collection политематическая реферативно-библиографическая и наукометрическая (библиометрическая) база данных http://www.webofscience.com

7. Полнотекстовый архив «Национальный Электронно-Информационный Консорциум» (H $\Theta$ HKOH) https://neicon.ru/

8. Базы данных издательства Springer https://link.springer.com/

9. Стратегия развития информационного общества в Российской Федерации от 7 февраля  $2008$  г. № Пр-212 [Электронный ресурс]. - Режим доступа: http://www.rg.ru/2008/02/16/ informacia-strategia-dok.html, свободный.

10. Институт развития информационного общества. [Электронный ресурс]. Режим доступа: - http://www.iis.ru/about/, свободный.

11. Журнал «Информационное общество». [Электронный ресурс]. Режим доступа: – http://www.infosoc.iis.ru/, свободный.

### 6.3. Перечень программного обеспечения

- 1. Операционная система Microsoft Windows XP Professional Russian
- 2. Операционная система Microsoft Windows 7 Professional Russian
- 3. Операционная система Microsoft Windows 10 Professional Russian
- 4. Офисное программное обеспечение Microsoft Office 2010 Standart
- 5. Офисное программное обеспечение Microsoft Office 2013 Standart
- 6. Офисное программное обеспечение Microsoft Office 2016 Standart
- 7. Офисное программное обеспечение OpenOffice
- 8. Офисное программное обеспечение LibreOffice
- 9. Программа для распознавания текста ABBYY Fine Reader 11
- 10. Программа для просмотра PDF Foxit Reader
- 11. Интернет-браузеры

### 7. МАТЕРИАЛЬНО-ТЕХНИЧЕСКОЕ ОБЕСПЕЧЕНИЕ ЛИСПИПЛИНЫ

Учебная аудитория для проведения учебных занятий лекционного типа, занятий семинарского типа, курсового проектирования (выполнения курсовых работ), групповых и индивидуальных консультаций,  $m$ екушего контроля и промежуточной аттестации – 3-404

Основное оборудование и технические средства обучения:

Спешиализированная мебель на 30 посадочных мест. доска настенная, рабочее место преподавателя.

 $28$  компьютеров с выходом в локальную сеть и Интернет, электронным учебно-методическим

материалам, библиотечному электронному каталогу, ЭБС, к электронной информационно-

образовательной среде, киоск информашионный сенсорный, мультимедийный проектор, экран,

#### *Уɱɟɛɧɨ-ɧɚɝɥяɞɧɵɟ ɩɨɫɨɛɢя:*

 $I$ Нформашонно-тематический стенд

*Лɢɰɟɧɡɢɨɧɧɨɟ ɩɪɨɝɪɚɦɦɧɨɟ ɨɛɟɫɩɟɱɟɧɢɟ:* 

 $OC$  Windows 10 (Контракт №52 01.08.2019 с Экстрим Комп). Срок действия лицензии – бессрочно.

*Microsoft Office ProPlus 2019(Гос. контракт №8 от 16.04.2021 с ООО «+Альянс»). Срок действия лицензии* – бессрочно.

#### *Лɢɰɟɧɡɢɨɧɧɨɟ ɩɪɨɝɪɚɦɦɧɨɟ ɨɛɟɫɩɟɱɟɧɢɟ ɨɬɟɱɟɫɬɜɟɧɧɨɝɨ ɩɪɨɢɡɜɨɞɫɬɜɚ:*

 $K$ онсультант Плюс (справочно-правовая система) (Гос. контракт №41 от 30.03.2018 с ООО Альянс. Срок  $\delta$ ействия лицензии – бессрочно.

#### Свободно распространяемое программное обеспечение:

LibreOffice (свободно распространяемое ПО).

 $H$ ндекс.Браузер (свободно распространяемое ПО).

*ɍɱɟɛɧɚɹ ɚɭɞɢɬɨɪɢɹ ɞɥɹ ɩɪɨɜɟɞɟɧɢɹ ɭɱɟɛɧɵɯ ɡɚɧɹɬɢɣ ɥɟɤɰɢɨɧɧɨɝɨ ɬɢɩɚ – 3-311* 

#### Основное оборудование и технические средства обучения:

Специализированная мебель на 32 посадочных места, доска настенная, кафедра, рабочее место *преподавателя.* 

1 компьютер с выходом в локальную сеть и Интернет, электронным учебно-методическим материалам,  $6u6nu$ течному электронному каталогу, ЭБС, к электронной информационно-образовательной среде,  $u$ нтерактивный комплекс ACTIVboard +, средства звуковоспроизведения.

#### *Уɱɟɛɧɨ-ɧɚɝɥяɞɧɵɟ ɩɨɫɨɛɢя:*

 $I$ Нформационно-тематический стенд

#### *Лɢɰɟɧɡɢɨɧɧɨɟ ɩɪɨɝɪɚɦɦɧɨɟ ɨɛɟɫɩɟɱɟɧɢɟ:*

 $OC$  Windows 10 (Контракт №52 01.08.2019 с Экстрим Комп). Срок действия лицензии – бессрочно. *Microsoft Office Standard 2010 (Договор 14-0512 от 25.05.2012 с ООО Сити-Комп Групп). Срок действия* дииензии – бессрочно.

#### *Лɢɰɟɧɡɢɨɧɧɨɟ ɩɪɨɝɪɚɦɦɧɨɟ ɨɛɟɫɩɟɱɟɧɢɟ ɨɬɟɱɟɫɬɜɟɧɧɨɝɨ ɩɪɨɢɡɜɨɞɫɬɜɚ:*

*1C:Предприятие 8* (Лицензионный договор №21-03-26/01 от 26.03.2021 с ООО Верное решение). Срок  $\delta$ ействия лицензии – бессрочно.

 $K$ онсультант Плюс (справочно-правовая система) (Гос. контракт №41 от 30.03.2018 с ООО Альянс. Срок  $\partial$ ействия лицензии – бессрочно.

#### Свободно распространяемое программное обеспечение:

 $\hat{H}$ ндекс.Браузер (свободно распространяемое ПО).

Учебная аудитория для проведения учебных занятий семинарского типа, курсового проектирования (выполнения курсовых работ), групповых и индивидуальных консультаций, текущего контроля и *промежуточной аттестации – 302* 

#### Основное оборудование и технические средства обучения:

Специализированная мебель на 26 посадочных мест, доска настенная, рабочее место преподавателя. 8 компьютеров с выходом в локальную сеть и Интернет, электронным учебно-методическим материалам, библиотечному электронному каталогу, ЭБС, к электронной информационно-образовательной среде. *Уɱɟɛɧɨ-ɧɚɝɥяɞɧɵɟ ɩɨɫɨɛɢя:*

 $I$ Ниформашионно-тематический стенд

#### *Лɢɰɟɧɡɢɨɧɧɨɟ ɩɪɨɝɪɚɦɦɧɨɟ ɨɛɟɫɩɟɱɟɧɢɟ:*

 $OC$  Windows 10 (Контракт №112 от 30.07.2015). Срок действия лицензии – бессрочно.

*Microsoft Office Standard 2010 (Договор 14-0512 от 25.05.2012 с ООО Сити-Комп Групп). Срок действия* лицензии – бессрочно.

*Microsoft Visio 2010 (Гос. контракт №8 от 16.04.2021 с ООО «+Альянс»). Срок действия лицензии* –  $б_{eccpo$ чно.

*Microsoft Visual Studio 2010 (Гос. контракт №8 от 16.04.2021 с ООО «+Альянс»). Срок действия лицензии* –  $б_{eCC}$ рочно.

 $ArcGIS$  10.2 (Договор 28/1/3 от 28.10.2013 с ООО ЭСРИ СНГ). Срок действия лицензии – бессрочно.

*Лɢɰɟɧɡɢɨɧɧɨɟ ɩɪɨɝɪɚɦɦɧɨɟ ɨɛɟɫɩɟɱɟɧɢɟ ɨɬɟɱɟɫɬɜɟɧɧɨɝɨ ɩɪɨɢɡɜɨɞɫɬɜɚ:* 

 $KOMIIAC-3D$  (Сублицензионный договор №МЦ-19-00205 от 07.05.2019 с АСКОН-ЦР). Срок действия

лииензии – бессрочно.

СREDO III (Договор 485/12 от 05.09.2012 с ООО Кредо-Диалог). Срок действия лицензии – бессрочно.

 $Hauu$  Сад 10 (Контракт №ССG БР-542 от 04.10.2017 с ООО Сити-Комп Групп). Срок действия лишензии – *бессрочно.* 

 $K$ онсультант Плюс (справочно-правовая система) (Гос. контракт №41 от 30.03.2018 с ООО Альянс). Срок  $\partial$ ействия лицензии – бессрочно.

#### Свободно распространяемое программное обеспечение:

*STADIA 8 Учебная (свободно распространяемое ПО).* 

 $\Omega$ Basic (свободно распространяемое ПО).

РаscalABC.NET (свободно распространяемое ПО).

 $\overline{OGIS}$  (свободно распространяемое  $\Pi$ O).

**Blender** (свободно распространяемое ПО).

 $H$ ндекс.Браузер (свободно распространяемое ПО).

Учебная аудитория для проведения учебных занятий лекционного типа, занятий семинарского типа, курсового проектирования (выполнения курсовых работ), групповых и индивидуальных консультаций, *ɬɟɤɭɳɟɝɨ ɤɨɧɬɪɨɥɹ ɢ ɩɪɨɦɟɠɭɬɨɱɧɨɣ ɚɬɬɟɫɬɚɰɢɢ – 3-304*

Основное оборудование и технические средства обучения:

Специализированная мебель на 46 посадочных мест, доска настенная, рабочее место преподавателя.  $24$  компьютера с выходом в локальную сеть и Интернет, электронным учебно-методическим материалам, библиотечному электронному каталогу, ЭБС, к электронной информационно-образовательной среде,  $MVIbmu$ weдийный проектор.

*Уɱɟɛɧɨ-ɧɚɝɥяɞɧɵɟ ɩɨɫɨɛɢя:*

 $I$ Нформашонно-тематический стенд

*Лɢɰɟɧɡɢɨɧɧɨɟ ɩɪɨɝɪɚɦɦɧɨɟ ɨɛɟɫɩɟɱɟɧɢɟ:* 

 $OC$  Windows 10 (Гос. контракт №8 от 16.04.2021 с ООО «+Альянс»). Срок действия лицензии – бессрочно.  $OC$  Astra Linux (Лицензионный договор №А-2020-0952-ВУЗ от 14.09.2020 с ООО РусБИТех-Астра). Срок действия лииензии – бессрочно.

*Microsoft Office Standard 2010 (Договор 14-0512 от 25.05.2012 с ООО Сити-Комп Групп). Срок действия* лицензии – бессрочно.

*Microsoft Office Access 2010 (Гос. контракт №8 от 16.04.2021 с ООО «+Альянс»). Срок действия лицензии* –  $б_{ecc$ *рочно*.

*Microsoft Visio 2010 (Гос. контракт №8 от 16.04.2021 с ООО «+Альянс»). Срок действия лицензии* – *бессрочно.* 

*Mathcad 15 (Договор 06-1113 от 15.11.2013 с ООО Сити-Комп Групп). Срок действия лицензии – бессрочно. Лɢɰɟɧɡɢɨɧɧɨɟ ɩɪɨɝɪɚɦɦɧɨɟ ɨɛɟɫɩɟɱɟɧɢɟ ɨɬɟɱɟɫɬɜɟɧɧɨɝɨ ɩɪɨɢɡɜɨɞɫɬɜɚ:* 

 $KOMIIAC-3D$  (Сублицензионный договор №МЦ-19-00205 от 07.05.2019 с АСКОН-ЦР). Срок действия лииензии – бессрочно.

 $K$ онсультант Плюс (справочно-правовая система) (Гос. контракт №41 от 30.03.2018 с ООО Альянс). Срок  $\partial$ ействия лииензии – бессрочно.

#### Свободно распространяемое программное обеспечение:

 $PyCharm 202.2$  (свободно распространяемое ПО).

 $H$ ндекс.Браузер (свободно распространяемое ПО).

Учебная аудитория для проведения учебных занятий лекционного типа, занятий семинарского типа, курсового проектирования (выполнения курсовых работ), групповых и индивидуальных консультаций,  $m$ екушего контроля и промежуточной аттестации – 3-306

#### Основное оборудование и технические средства обучения:

Специализированная мебель на 24 посадочных мест, доска настенная, рабочее место преподавателя.  $13$  компьютеров с выходом в локальную сеть и Интернет, электронным учебно-методическим

материалам, библиотечному электронному каталогу, ЭБС, к электронной информационно-

 $\delta$ бразовательной среде, мультимедийный проектор.

*Уɱɟɛɧɨ-ɧɚɝɥяɞɧɵɟ ɩɨɫɨɛɢя:*

 $I$ Нформационно-тематический стенд

#### *Лɢɰɟɧɡɢɨɧɧɨɟ ɩɪɨɝɪɚɦɦɧɨɟ ɨɛɟɫɩɟɱɟɧɢɟ:*

 $OC$  Windows 10 (Контракт №112 от 30.07.2015). Срок действия лицензии – бессрочно.

*Microsoft Office ProPlus 2019(Гос. контракт №8 от 16.04.2021 с ООО «+Альянс»). Срок действия лицензии*  $-$  бессрочно.

 $A$ rcGIS 10.2 (*Договор 28/1/3 от 28.10.2013 с ООО ЭСРИ СНГ*). Срок действия лицензии – бессрочно.

*Microsoft Visual Studio 2010 ((Гос. контракт №8 от 16.04.2021 с ООО «+Альянс»). Срок действия лицензии – ɛɟɫɫɪɨɱɧɨ.*

*Лɢɰɟɧɡɢɨɧɧɨɟ ɩɪɨɝɪɚɦɦɧɨɟ ɨɛɟɫɩɟɱɟɧɢɟ ɨɬɟɱɟɫɬɜɟɧɧɨɝɨ ɩɪɨɢɡɜɨɞɫɬɜɚ:* 

*CREDO III (Ⱦɨɝɨɜɨɪ 485/12 ɨɬ 05.09.2012 ɫ ɈɈɈ Ʉɪɟɞɨ-Ⱦɢɚɥɨɝ). ɋɪɨɤ ɞɟɣɫɬɜɢɹ ɥɢɰɟɧɡɢɢ – ɛɟɫɫɪɨɱɧɨ.*  $KOMIIAC-3D$  (Сублицензионный договор №МЦ-19-00205 от 07.05.2019 с АСКОН-ЦР). Срок действия лицензии – бессрочно.

 $Hauu$  Сад 10 (Контракт №ССG БР-542 от 04.10.2017 с ООО Сити-Комп Групп). Срок действия лишензии –  $б_{eccpo$ чно.

 $K$ онсультант Плюс (справочно-правовая система) (Гос. контракт №41 от 30.03.2018 с ООО Альянс). Срок  $\partial$ ействия лииензии – бессрочно.

Свободно распространяемое программное обеспечение:

LibreOffice (свободно распространяемое ПО).

 $GIMP$  (свободно распространяемое  $\Pi$ O).

*MetaTrader 4 (свободно распространяемое ПО).* 

 $\overline{OGIS}$  (свободно распространяемое  $\Pi$ O).

Ramus Educational (свободно распространяемое ПО).

 $StarUML$  (свободно распространяемое  $\Pi$ O).

 $B$ *izagi Modeler (свободно распространяемое ПО).* 

*Figma (свободно распространяемое ПО).* 

 $H$ ндекс.Браузер (свободно распространяемое ПО).

Учебная аудитория для проведения учебных занятий лекционного типа, занятий семинарского типа, курсового проектирования (выполнения курсовых работ), групповых и индивидуальных консультаций,  $m$ екущего контроля и промежуточной аттестации – 3-308

#### Основное оборудование и технические средства обучения:

Специализированная мебель на 24 посадочных мест, доска настенная, рабочее место преподавателя.

 $13$  компьютеров с выходом в локальную сеть и Интернет, электронным учебно-методическим

материалам, библиотечному электронному каталогу, ЭБС, к электронной информационно-

 $\delta$ бразовательной среде, мультимедийный проектор.

*Уɱɟɛɧɨ-ɧɚɝɥяɞɧɵɟ ɩɨɫɨɛɢя:*

 $I$ Нформационно-тематический стенд

Лицензионное программное обеспечение:

 $OC$  Windows 10 (Контракт №112 от 30.07.2015). Срок действия лицензии – бессрочно.

 $OC$  Astra Linux (Лицензионный договор №А-2020-0952-ВУЗ от 14.09.2020) . Срок действия лицензии –  $б_{eCCDO4HO}$ .

 $Microsoft$  *Office ProPlus 2019(Гос. контракт №8 от 16.04.2021 с ООО «+Альянс»). Срок действия лицензии*  $-$  бессрочно.

 $Microsoft Project 2010 (Гос. $x$ *oнтракт №8 om 16.04.2021 с ООО* «+Альянс»). Срок действия лицензии –$  $б_{eCC}$ рочно.

*Лɢɰɟɧɡɢɨɧɧɨɟ ɩɪɨɝɪɚɦɦɧɨɟ ɨɛɟɫɩɟɱɟɧɢɟ ɨɬɟɱɟɫɬɜɟɧɧɨɝɨ ɩɪɨɢɡɜɨɞɫɬɜɚ:* 

*1С: Предприятие 8, 1С: Управление страховой компанией, 1С: Управление кредитной организацией (Ʌɢɰɟɧɡɢɨɧɧɵɣ ɞɨɝɨɜɨɪ №21-03-26/01 ɨɬ 26.03.2021 ɫ ɈɈɈ ȼɟɪɧɨɟ ɪɟɲɟɧɢɟ). ɋɪɨɤ ɞɟɣɫɬɜɢɹ ɥɢɰɟɧɡɢɢ –*  $б_{eCC}$ рочно.

 $K$ онсультант Плюс (справочно-правовая система) (Гос. контракт №41 от 30.03.2018 с ООО Альянс). Срок действия лииензии – бессрочно.

Свободно распространяемое программное обеспечение:

Bizagi Modeler (свободно распространяемое ПО).

LibreOffice (свободно распространяемое ПО).

 $Axioma.GIS$  (свободно распространяемое  $\Pi$ O).

 $QGIS$  (свободно распространяемое  $\Pi$ O).

Налогоплательщик ЮЛ (свободно распространяемое ПО).

*Figma (свободно распространяемое ПО).* 

Ramus Educational (свободно распространяемое ПО).

 $H$ ндекс.Браузер (свободно распространяемое ПО).

Учебная аудитория для проведения учебных занятий лекционного типа, занятий семинарского типа, курсового проектирования (выполнения курсовых работ), групповых и индивидуальных консультаций,  $m$ екушего контроля и промежуточной аттестации – 3-312

Основное оборудование и технические средства обучения:

Специализированная мебель на 24 посадочных мест, доска настенная, рабочее место преподавателя.

 $12$  компьютеров с выходом в локальную сеть и Интернет, электронным учебно-методическим

материалам, библиотечному электронному каталогу, ЭБС, к электронной информационно-

 $\delta$ бразовательной среде, мультимедийный проектор, экран.

#### *Уɱɟɛɧɨ-ɧɚɝɥяɞɧɵɟ ɩɨɫɨɛɢя:*

 $I$ Нформашонно-тематический стенд

*Лɢɰɟɧɡɢɨɧɧɨɟ ɩɪɨɝɪɚɦɦɧɨɟ ɨɛɟɫɩɟɱɟɧɢɟ:* 

 $OC$  Windows 10 (Контракт №52 01.08.2019 с Экстрим Комп). Срок действия лицензии – бессрочно.

*Microsoft Office Standard 2010 (Договор 14-0512 om 25.05.2012 с ООО Сити-Комп Групп). Срок действия* лииензии – бесс*рочно*.

*Microsoft Office Access 2010 (Гос. контракт №8 от 16.04.2021 с ООО «+Альянс»). Срок действия лицензии* –  $б_{ecc$ *рочно*.

*Microsoft Visio 2010 (Гос. контракт №8 от 16.04.2021 с ООО «+Альянс»). Срок действия лицензии* –  $6$ ессрочно.

*Mathcad 15 M030 (Договор 06-1113 от 15.11.2013 с ООО Сити-Комп Групп). Срок действия лицензии* –  $б_{eCC}$ рочно.

#### *Лɢɰɟɧɡɢɨɧɧɨɟ ɩɪɨɝɪɚɦɦɧɨɟ ɨɛɟɫɩɟɱɟɧɢɟ ɨɬɟɱɟɫɬɜɟɧɧɨɝɨ ɩɪɨɢɡɜɨɞɫɬɜɚ:*

*1C: Предприятие 8* (Лицензионный договор 2205 от 17.06.2015 с ООО Верное решение). Срок действия лииензии – бессрочно.

 $KOMIIAC-3D$  (Сублишензионный договор №МЦ-19-00205 от 07.05.2019 с АСКОН-ЦР). Срок действия лииензии – бессрочно.

*Project Expert Tutorial (Договор 0313/1П-06 от 24.10.2012 с ООО Сити-Комп Групп). Срок действия* лицензии – бессрочно.

*DA Standard (Регистрационный №410224 от 21.06.1999 с Контекст). Срок действия лицензии – бессрочно.*  $K$ онсультант Плюс (справочно-правовая система) (Гос. контракт №41 от 30.03.2018 с ООО Альянс). Срок  $\delta$ ействия лицензии – бессрочно.

#### Свободно распространяемое программное обеспечение:

STADIA 8 Учебная (свободно распространяемое ПО).

 $Figma$  (свободно распространяемое  $\Pi$ O).

 $H$ ндекс.Браузер (свободно распространяемое ПО).

Учебная аудитория для проведения учебных занятий семинарского типа, курсового проектирования (выполнения курсовых работ), групповых и индивидуальных консультаций, текущего контроля и *промежуточной аттестации – 3-313* 

#### Основное оборудование и технические средства обучения:

Специализированная мебель на 22 посадочных мест, доска настенная, рабочее место преподавателя.  $11$  компьютеров с выходом в локальную сеть и Интернет, электронным учебно-методическим материалам, библиотечному электронному каталогу, ЭБС, к электронной информационно-

 $o$ бразовательной среде.

*Уɱɟɛɧɨ-ɧɚɝɥяɞɧɵɟ ɩɨɫɨɛɢя:*

 $I$ Ниформашионно-тематические стенды

#### *Лɢɰɟɧɡɢɨɧɧɨɟ ɩɪɨɝɪɚɦɦɧɨɟ ɨɛɟɫɩɟɱɟɧɢɟ:*

 $OC$  Windows 10 (Контракт №083 от 05.02.2013). Срок действия лицензии – бессрочно.

*Microsoft Office Standard 2010 (Договор 14-0512 от 25.05.2012 с ООО Сити-Комп Групп). Срок действия* лицензии – бессрочно.

*Mathcad 15 M030 (Договор 06-1113 от 15.11.2013 с ООО Сити-Комп Групп). Срок действия лицензии –*  $б_{eccpo$ *чно*.

*Microsoft Office Access 2010 (Гос. контракт №8 от 16.04.2021 с ООО «+Альянс»). Срок действия лицензии* –  $б_{eccpo$ *чно*.

*Microsoft Visio 2010 (Гос. контракт №8 от 16.04.2021 с ООО «+Альянс»). Срок действия личензии*  $б_{eCC}$ рочно.

#### *Лɢɰɟɧɡɢɨɧɧɨɟ ɩɪɨɝɪɚɦɦɧɨɟ ɨɛɟɫɩɟɱɟɧɢɟ ɨɬɟɱɟɫɬɜɟɧɧɨɝɨ ɩɪɨɢɡɜɨɞɫɬɜɚ:*

*1C: Предприятие 8, 1С: Документооборот ПРОФ (Лицензионный договор 2205 от 17.06.2015 с ООО Верное*  $peu$ ение). Срок действия лицензии – бессрочно.

 $K$ онсультант Плюс (справочно-правовая система) (Гос. контракт №41 от 30.03.2018 с ООО Альянс). Срок  $\partial$ ействия лицензии – бессрочно.

#### Свободно распространяемое программное обеспечение:

*Figma (свободно распространяемое ПО).* 

Ramus Educational (свободно распространяемое ПО).

 $H$ ндекс.Браузер (свободно распространяемое ПО).

Учебная аудитория для проведения учебных занятий семинарского типа, курсового проектирования (выполнения курсовых работ), групповых и индивидуальных консультаций, текущего контроля и *промежуточной аттестации – 3-317* 

Основное оборудование и технические средства обучения:

Специализированная мебель на 26 посадочных мест, доска настенная, рабочее место преподавателя.

8 компьютеров с выходом в локальную сеть и Интернет, электронным учебно-методическим материалам, библиотечному электронному каталогу, ЭБС, к электронной информационно-образовательной среде. *Лɢɰɟɧɡɢɨɧɧɨɟ ɩɪɨɝɪɚɦɦɧɨɟ ɨɛɟɫɩɟɱɟɧɢɟ:* 

 $OC$  Windows 10 (Контракт №0327100004513000065\_45788 от 28.01.2014). Срок действия лицензии –  $б_{eCCDO4HO}$ .

*Microsoft Office Standard 2016 (Договор Тr000128244 от 12.12.2016 с ООО СофтЛайн Трейд). Срок* действия личензии – бесспочно.

*Mathcad 15 M030 (Договор 06-1113 от 15.11.2013 с ООО Сити-Комп Групп). Срок действия лицензии* –  $б_{eCCDO4HO}$ .

*Microsoft Office Access 2010 (Гос. контракт №8 от 16.04.2021 с ООО «+Альянс»). Срок действия лицензии* –  $б_{ecc$ *рочно*.

*Microsoft Visio 2010 (Гос. контракт №8 от 16.04.2021 с ООО «+Альянс»). Срок действия лицензии* –  $б_{eCC}$ рочно.

*Microsoft Project 2010 (Гос. контракт №8 от 16.04.2021 с ООО «+Альянс»). Срок действия лицензии* – *бессрочно.* 

*Pinnacle Studio 17 (Контракт 172 от 28.12.2014 с ООО АльтА плюс ООО). Срок действия лицензии* – *бессрочно.* 

#### *Лɢɰɟɧɡɢɨɧɧɨɟ ɩɪɨɝɪɚɦɦɧɨɟ ɨɛɟɫɩɟɱɟɧɢɟ ɨɬɟɱɟɫɬɜɟɧɧɨɝɨ ɩɪɨɢɡɜɨɞɫɬɜɚ:*

 $K$ онсультант Плюс (справочно-правовая система) (Гос. контракт №41 от 30.03.2018 с ООО Альянс). Срок  $\partial$ ействия лииензии – бессрочно.

#### Свободно распространяемое программное обеспечение:

 $B$ izagi Modeler (свободно распространяемое ПО).

Ramus Educational (свободно распространяемое ПО).

 $QBasic$  (свободно распространяемое ПО).

РаscalABC.NET (свободно распространяемое ПО).

*Figma (свободно распространяемое ПО).* 

 $H$ ндекс. Браузер (свободно распространяемое ПО).

Помещения для самостоятельной работы:

Читальный зал научной библиотеки.

#### Основное оборудование и технические средства обучения:

Специализированная мебель на 100 посадочных мест, доска настенная, кафедра, рабочее место *преподавателя.* 

15 компьютеров с выходом в локальную сеть и Интернет, электронным учебно-методическим материалам, библиотечному электронному каталогу, ресурсам ЭБС, к электронной информационно $o$ бразовательной среде.

*Лɢɰɟɧɡɢɨɧɧɨɟ ɩɪɨɝɪɚɦɦɧɨɟ ɨɛɟɫɩɟɱɟɧɢɟ:* 

 $OC$  Windows 10 (Договор 15948 от 14.11.2012). Срок действия лицензии – бессрочно.

*Лɢɰɟɧɡɢɨɧɧɨɟ ɩɪɨɝɪɚɦɦɧɨɟ ɨɛɟɫɩɟɱɟɧɢɟ ɨɬɟɱɟɫɬɜɟɧɧɨɝɨ ɩɪɨɢɡɜɨɞɫɬɜɚ:* 

 $K$ онсультант Плюс (справочно-правовая система) (Гос. контракт №41 от 30.03.2018 с ООО Альянс). Срок  $\partial$ ействия лицензии – бессрочно.

Свободно распространяемое программное обеспечение:

LibreOffice (свободно распространяемое ПО).

 $H$ ндекс.Браузер (свободно распространяемое ПО).

*ɉɨɦɟɳɟɧɢɹ ɞɥɹ ɯɪɚɧɟɧɢɹ ɢ ɩɪɨɮɢɥɚɤɬɢɱɟɫɤɨɝɨ ɨɛɫɥɭɠɢɜɚɧɢɹ ɭɱɟɛɧɨɝɨ ɨɛɨɪɭɞɨɜɚɧɢɹ - 3-315, 3-303.* Оснащены специализированной мебелью (столы, стулья, шкафы с инструментами для ремонта и профилактического обслуживания учебного оборудования)

### **8. ОБЕСПЕЧЕНИЕ ОБРАЗОВАТЕЛЬНОГО ПРОЦЕССА ДЛЯ ЛИЦ** С ОГРАНИЧЕННЫМИ ВОЗМОЖНОСТЯМИ ЗДОРОВЬЯ И ИНВАЛИДОВ

для слепых и слабовиляших:

- лекции оформляются в виде электронного документа, доступного с помощью компьютера со специализированным программным обеспечением;

- письменные задания выполняются на компьютере со специализированным программным обеспечением, или могут быть заменены устным ответом;

- обеспечивается индивидуальное равномерное освещение не менее 300 люкс;

- для выполнения задания при необходимости предоставляется увеличивающее устройство; возможно также использование собственных увеличивающих устройств;

- письменные задания оформляются увеличенным шрифтом;

- экзамен и зачёт проводятся в устной форме или выполняются в письменной форме на компьютере.

для глухих и слабослышащих:

- лекции оформляются в виде электронного документа, либо предоставляется звукоусиливающая аппаратура индивидуального пользования;

- письменные задания выполняются на компьютере в письменной форме;

- экзамен и зачёт проводятся в письменной форме на компьютере; возможно проведение в форме тестирования.

для лиц с нарушениями опорно-двигательного аппарата:

- лекции оформляются в виде электронного документа, доступного с помощью компьютера со специализированным программным обеспечением;

- письменные задания выполняются на компьютере со специализированным программным обеспечением:

- экзамен и зачёт проводятся в устной форме или выполняются в письменной форме на компьютере.

При необходимости предусматривается увеличение времени для подготовки ответа.

Процедура проведения промежуточной аттестации для обучающихся устанавливается с учётом их индивидуальных психофизических особенностей. Промежуточная аттестация может проводиться в несколько этапов.

При проведении процедуры оценивания результатов обучения предусматривается использование технических средств, необходимых в связи с индивидуальными особенностями обучающихся. Эти средства могут быть предоставлены университетом, или могут использоваться собственные технические средства.

Проведение процедуры оценивания результатов обучения допускается с использованием дистанционных образовательных технологий.

Обеспечивается доступ к информационным и библиографическим ресурсам в сети Интернет для каждого обучающегося в формах, адаптированных к ограничениям их здоровья и восприятия информации:

- для слепых и слабовидящих:
- в печатной форме увеличенным шрифтом;
- в форме электронного документа;
- в форме аудиофайла.
- для глухих и слабослышащих:
- в печатной форме;
- в форме электронного документа.
- для обучающихся с нарушениями опорно-двигательного аппарата:
- в печатной форме;
- в форме электронного документа;
- в форме аудиофайла.

Учебные аудитории для всех видов контактной и самостоятельной работы, научная библиотека и иные помещения для обучения оснащены специальным оборудованием и учебными местами с техническими средствами обучения:

• для слепых и слабовидящих:

- электронно-оптическое устройство доступа к информации для лиц с ОВЗ предназначено для чтения и просмотра изображений людьми с ослабленным зрением.

- специализированный программно-технический комплекс для слабовидящих. (аудитория 1-203)

для глухих и слабослышащих:

- автоматизированным рабочим местом для людей с нарушением слуха и слабослышаших:

- акустический усилитель и колонки;
- индивидуальные системы усиления звука

«ELEGANT-R» приемник 1-сторонней связи в диапазоне 863-865 МГц

«ELEGANT-T» передатчик

«Easy speak» - индукционная петля в пластиковой оплетке для беспроводного подключения устройства к слуховому аппарату слабослышащего

- Микрофон петличный (863-865 МГц), Hengda
- Микрофон с оголовьем (863-865 МГц)
- групповые системы усиления звука

- Портативная установка беспроводной передачи информации.

для обучающихся с нарушениями опорно-двигательного аппарата:

- передвижными, регулируемыми эргономическими партами СИ-1;

- компьютерной техникой со специальным программным обеспечением.

## Приложение 1

## ФОНД ОЦЕНОЧНЫХ СРЕДСТВ

### по дисциплине

## Информационное общество и проблемы прикладной информатики 1. ПАСПОРТ ФОНДА ОЦЕНОЧНЫХ СРЕДСТВ

Направление подготовки: 09.03.03 Прикладная информатика

Профиль Программно-технические средства информатизации

Дисциплина: Информационное общество и проблемы прикладной

информатики

Форма промежуточной аттестации: экзамен

## 2. ПЕРЕЧЕНЬ ФОРМИРУЕМЫХ КОМПЕТЕНЦИЙ И ЭТАПЫ ИХ

### **ФОРМИРОВАНИЯ**

### 2.1. Компетенции, закреплённые за дисциплиной ОПОП ВО.

Изучение дисциплины «Информационное общество и проблемы прикладной информатики» направлено на формирование следующих компетенний:

### **ɭɧɢɜɟɪɫɚɥɶɧɵɯ ɤɨɦɩɟɬɟɧɰɢɣ (ɍɄ):**

УК-5.1. Демонстрирует понимание особенностей различных культур и наший

### $\delta$ бщепрофессиональных компетенций (ОПК):

ОПК-3.2. Формулирует результаты, полученные в ходе решения исследовательских задач, в виде аналитических обзоров с обоснованными выводами и рекомендациями

ОПК-6.1. Исследует современные проблемы развития информационного общества

ОПК-6.2. Применяет способы исследования закономерностей становления и развития информационного общества в конкретной прикладной области

2.2. Процесс формирования компетенций по дисциплине

| $N_2$   | Наименование раздела                             | 3.1 | 3.2 | $3.3$   3.4 | Y.1   Y.2   Y.3   Y.4   H.1   H.2   H.1 |  |  | H.1 |
|---------|--------------------------------------------------|-----|-----|-------------|-----------------------------------------|--|--|-----|
| раздела |                                                  |     |     |             |                                         |  |  |     |
|         | Раздел 1. Предмет,                               |     |     |             |                                         |  |  |     |
|         | основные понятия и модели                        |     |     |             |                                         |  |  |     |
|         | теории информационного                           |     |     |             |                                         |  |  |     |
|         | обшества                                         |     |     |             |                                         |  |  |     |
|         | Раздел 2. Экономика в<br>информационном обществе |     |     |             |                                         |  |  |     |

«Информационное общество и проблемы прикладной информатики»

Сокращение: 3. - знание; У. - умение; Н. - навыки.

### 2.3. Структура компетенций по дисциплине <u>Информационное общество и проблемы</u> <u>прикладной информатики</u>

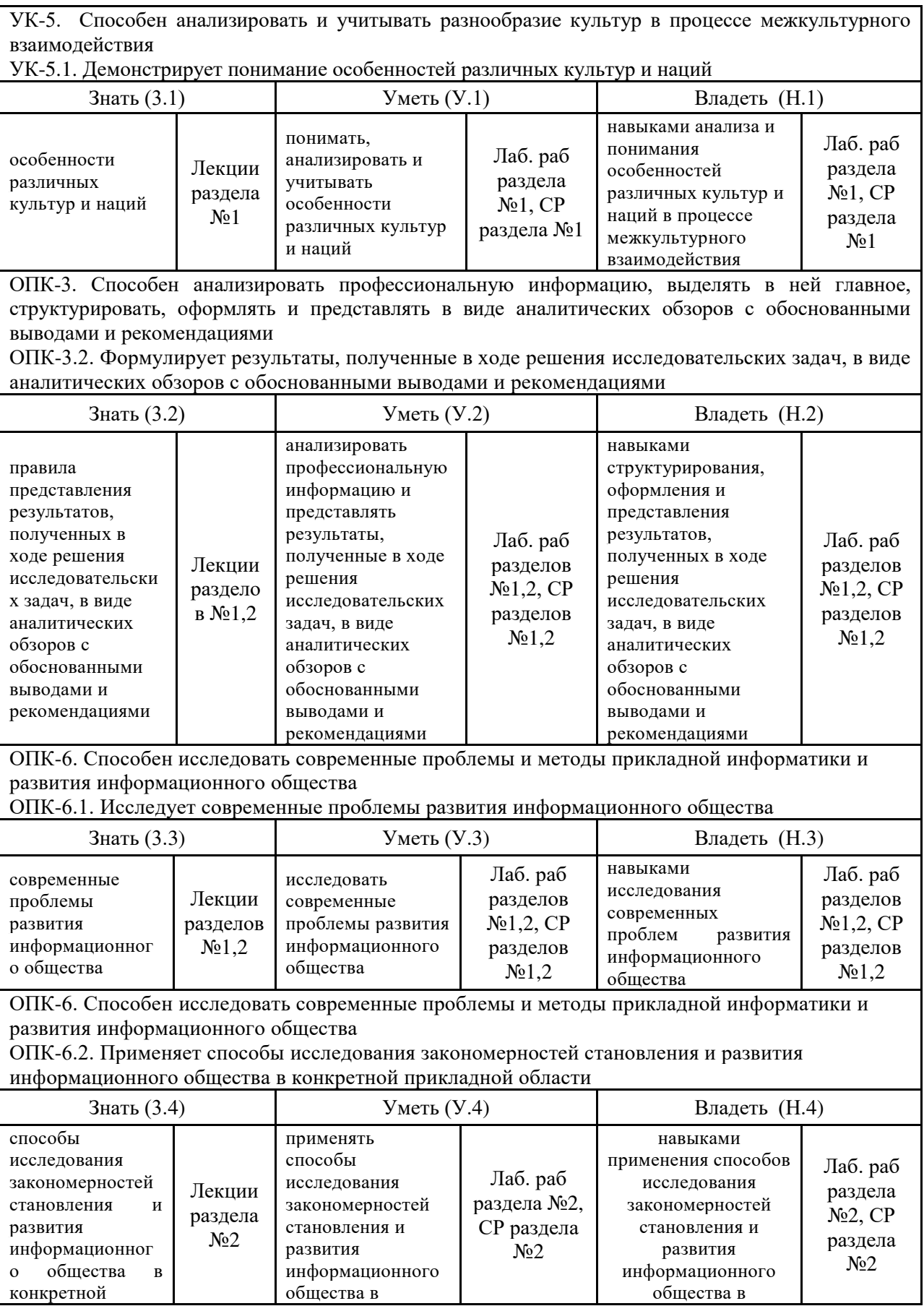

## З. ПОКАЗАТЕЛИ, КРИТЕРИИ ОЦЕНКИ КОМПЕТЕНЦИЙ И ТИПОВЫЕ КОНТРОЛЬНЫЕ ЗАДАНИЯ

### 3.1. Оценочные средства для проведения промежуточной аттестации дисциплины

### Карта оценочных средств промежуточной аттестации дисциплины, проводимой в

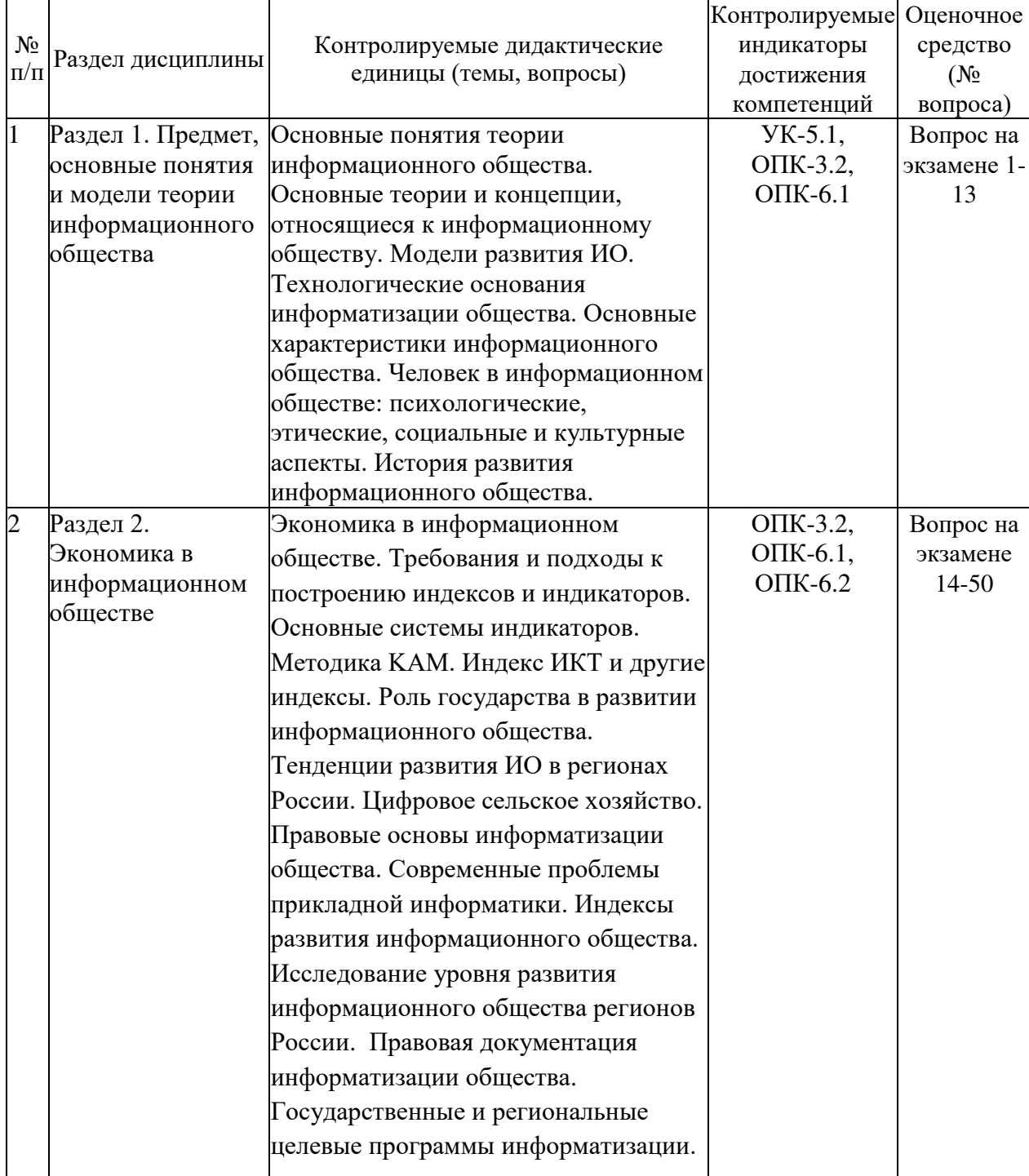

#### форме экзамена

### Перечень вопросов к экзамену по дисциплине «Информационное общество и проблемы прикладной информатики»

1. Основные понятия теории информационного общества.

- 2. Основные теории и концепции, относящиеся к информационному обществу
- 3. Понятие модели развития информационного общества
- 4. Модели развития информационного общества. Западная модель информатизации
- 5. Модели развития информационного общества. Азиатская модель (промежуточная)
- 6. История возникновения понятия «информационное общество».
- 7. Технологические основания информатизации общества
- 8. Основные характеристики информационного общества
- 9. Факторы, определяющие развитие информационного общества
- 10. Основные характерные черты информационного общества
- 11. Человек в информационном обществе: психологические и этические аспекты
- 12. Человек в информационном обществе: социальные и культурные аспекты
- 13. Истоки и смысл четвёртой промышленной революции

14. Требования и подходы к построению индексов и индикаторов информационного общества

- 15. Основные системы индикаторов
- 16. Методика КАМ (The Knowledge Assessment Methodology)
- 17. Индекс ИКТ и другие индексы
- 18. Рейтинги, характеризующие уровни развития информационного общества
- 19. Тенденции развития информационного общества
- 20. Роль государства в развитии информационного общества
- 21. Цифровизация сельского хозяйства
- 22. Основные понятия и особенности информатизации правовых систем
- 23. Проблемы информатизации правовой системы
- 24. Основные направления и проблемы правовой информатизации РФ
- 25. Процессы развития информационного общества
- 26. Тенденции развития информационного общества в регионах России
- 27. О мониторинге развития информационного общества в субъектах РФ
- 28. Роль государства в развитии информационного общества России

29. Основное содержание законов РФ, связанных с развитием информационного общества.

- 30. Основные законы РФ по информатизации.
- 31. Безопасность информационного общества
- 32. Значимость фактора времени в информационном обществе.
- 33. Государственные, региональные и городские целевые программы информатизации
- 34. Характерные черты экономики в информационном обществе
- 35. Человек в информационном обществе
- 36. Противоречия информатизации общества.
- 37. Смысл понятия «экономика знаний».
- 38. Особенности экономических процессов в информационном обществе.
- 39. Принципы функционирования сетевой экономики
- 40. Понятие глобализации информационного пространства.

41. Основные подходы к оценке готовности стран, регионов, отраслей и организаций к информационному обществу.

42. Институты информационного общества.

- 43. Электронная коммерция
- 44. Понятие «прикладная информатика»
- 45. Теоретические проблемы прикладной информатики
- 46. Тенденции развития прикладной информатики
- 47. Предметные области прикладной информатики
- 48. Перспективные направления развития и новые средства информатики
- 49. Цифровой регион

50. Современные методы, средства, стандарты информатики для решения прикладных залач различных классов.

### Критерии оценки компетенций.

Промежуточная аттестация обучающихся по дисциплине «Информационное общество и проблемы прикладной информатики» проводится в соответствии с Уставом Университета, Положением о текущем контроле успеваемости и промежуточной аттестации обучающихся по программам ВО. Промежуточная аттестация по дисциплине проводится в соответствии с рабочим учебным планом во 2 семестре в форме экзамена по очной форме обучения, на 1 курсе по заочной форме обучения.

Обучающиеся допускаются к экзамену по дисциплине в случае выполнения им учебного плана по дисциплине: выполнения всех заданий и мероприятий, предусмотренных рабочей программой дисциплины.

Оценка знаний обучаемых на экзамене носит комплексный характер, является балльной и определяется его:

- OTBETOM Ha EXBAMERE:
- результатами тестирования знаний основных понятий;
- активной работой на лабораторных занятиях.

Знания, умения, навыки обучающегося на экзамене оцениваются оценками: «отлично», «хорошо», «удовлетворительно», «неудовлетворительно».

| Оценка    | Баллы | Требования к знаниям                                                                                                    |  |  |  |  |  |
|-----------|-------|----------------------------------------------------------------------------------------------------|--|--|--|--|--|
|           | 15    | - обучающийся свободно справляется с решением практических задач,<br>причем не затрудняется с решением при видоизменении заданий, правильно<br>обосновывает принятое решение, глубоко и прочно усвоил программный<br>материал, исчерпывающе, последовательно, четко и логически стройно его<br>излагает на экзамене, умеет тесно увязывать теорию с практикой. |  |  |  |  |  |
| «отлично» | 14    | - обучающийся свободно справляется с решением практических задач,<br>причем не затрудняется с решением при видоизменении заданий, правильно<br> обосновывает принятое решение, твердо знает материал, грамотно и по<br>существу излагает его, не допуская существенных неточностей в ответе на<br>вопросы.                                                     |  |  |  |  |  |
|           | 13    | - обучающийся справляется с решением практических задач, причем не<br>затрудняется с решением при видоизменении заданий, при этом при<br>обосновании принятого решения могут встречаться незначительные неточности,<br>твердо знает материал, грамотно и по существу излагает его, не допуская<br>существенных неточностей в ответе на вопросы.                |  |  |  |  |  |

Оценивание обучающегося на экзамене

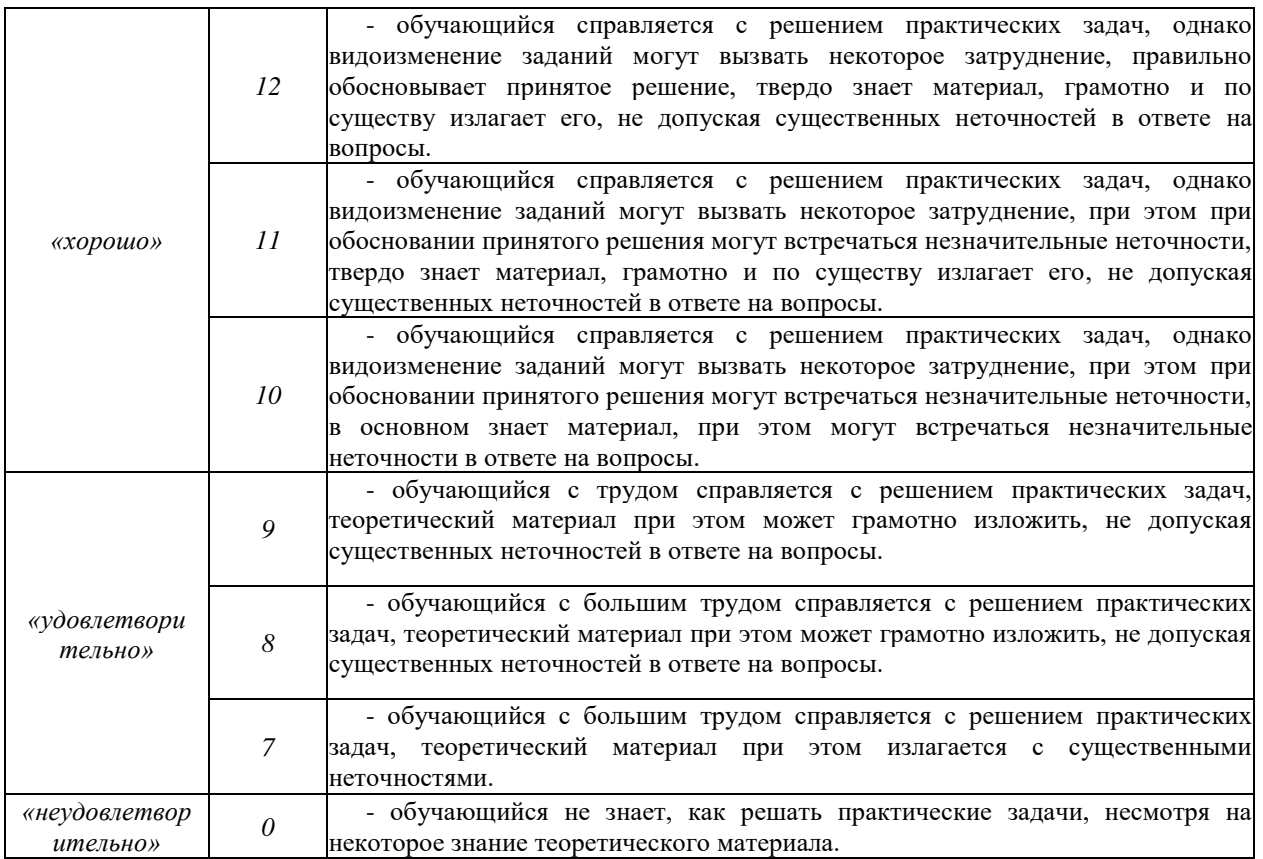

### 3.2. Оценочные средства для проведения текущего контроля знаний по дисциплине

### Карта оценочных средств текущего контроля знаний по дисциплине

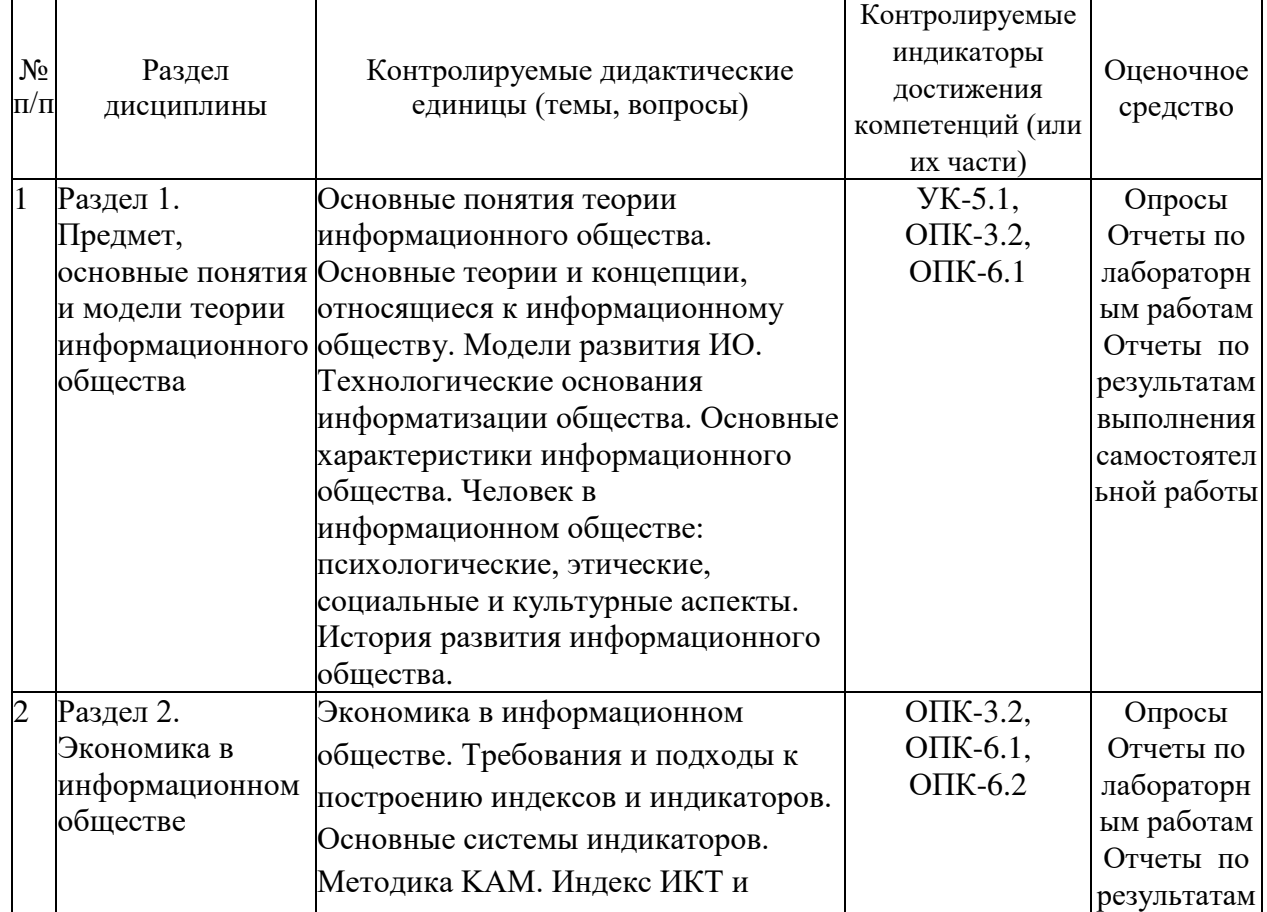

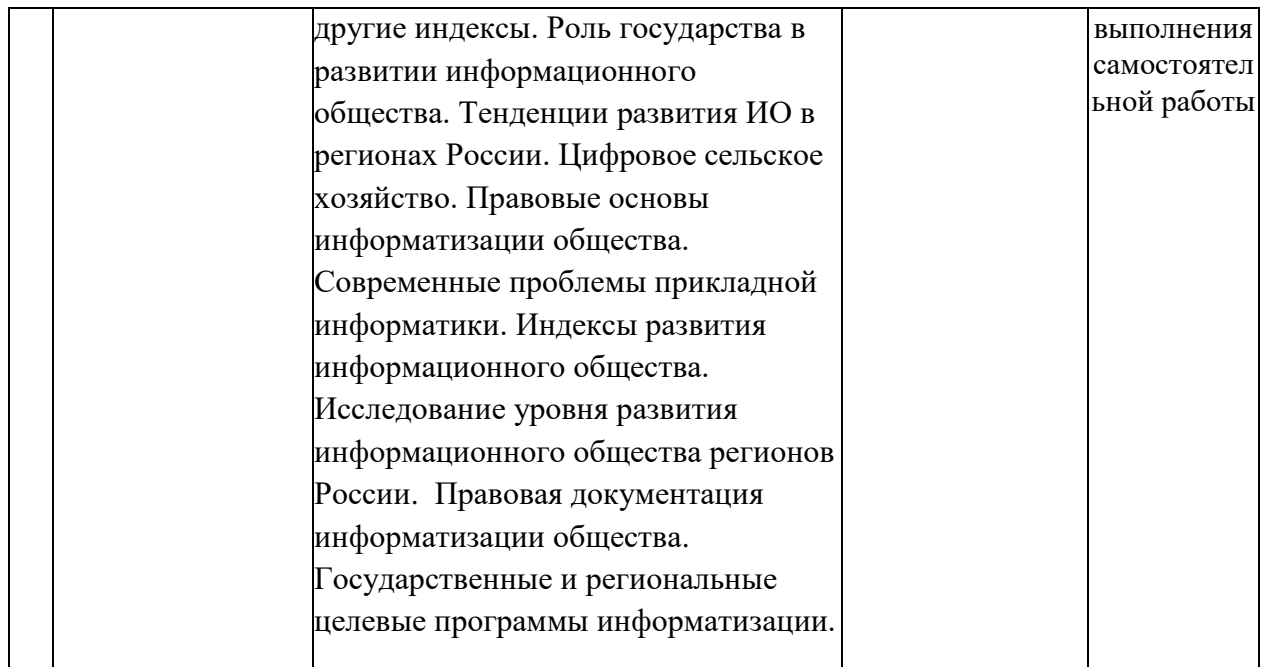

#### Примерные тестовые задания для промежуточной аттестации и текущего контроля знаний

1. Выберите правильное определение понятия «информационное общество»:

1) Общество, в котором большинство работающих занято производством, хранением, переработкой и реализацией информации, особенно высшей ее формы знаний

2) Общество, в котором любой индивид, группа лиц, предприятие или организация в любой точке страны и в любое время могут получить за соответствующую плату или бесплатно на основе автоматизированного доступа и систем связи и любую информатизацию и знания, необходимые для их жизнедеятельности и решения личных и социально значимых задач

3) Общество, характеризующееся увеличением роли информации и знаний в жизни общества, возрастанием доли инфокоммуникаций, информационных продуктов и электронных услуг в валовом внутреннем продукте, созданием глобальной информационной инфраструктуры, обеспечивающей эффективное информационное взаимодействие, доступ пользователей к мировому контенту и удовлетворение социальных и личностных потребностей людей в информационных продуктах и услугах

4) Общество, обеспеченное всеми необходимыми материальными ресурсами и сориентированное на стратегическое доминирование интеллектуально-информационного ресурса (ИИР) во всех его аспектах, который (ИИР) характеризуется неисчерпаемостью, экологичностью, социальной интегративностью и пр.

2. Отметьте, когда и где возникла идея развития информационного общества, которая была внесена в политическую повестку дня:

- 1) В 1970-х годах во Франции
- 2) В начале 1950-х годов в СССР
- 3) В 1960-х голах в США
- 4) В конце 1960-х годах в начале 1970-х гг. в Японии

3. Укажите имя изобретателя термина «информационное общество»:

- 1) Советские математики школы академика А. Н. Колмогорова
- 2) Американский ученый Джон фон Нейман
- 3) Профессор Токийского технологического института Юдзиро Хаяши

4) Американский ученый Норберт Винер

4. Назовите значимые возможности, которые связаны с развитием информационного обшества:

- 1) усиление и расширение интеллектуальных возможностей человека
- 2) все перечисленное
- 3) изменение образа жизни людей
- 4) доступность информации
- 5) расширение возможностей общения с людьми

5. Отметьте, когда в России стало актуальным изучение проблем информационного oбщества

- 1) В начале XXI века
- 2) В 1950-е годы
- 3) В середине 1990-х годов
- 4) В 1980-х годах

6. Что из перечисленного не включают в стратегии развития информационного общества?

- 1) механизмы реализации стратегии
- 2) перечень мероприятий

3) контрольные показатели

4) цели развития

5) сценарии развития

6) проблемы развития

7) задачи и основные направления действий

7. Отметьте классификацию типов обществ, которые предшествовали современному информационному обществу:

1) догосударственный, автократия, диктатура, монархия, демократия

2) первобытнообщинный строй, рабовладельческий, феодальный, капиталистический, империалистический, социалистический

3) доиндустриальный, индустриальный, постиндустриальный

8. Назовите основные риски, связанные с развитием информационного общества:

- 1) дегуманизация общества
- 2) кризис традиционной культуры
- 3) усиление потребительства
- 4) информационное (цифровое) неравенство

9. Какие из технологических революций сделали возможным появление информационного общества:

- 1) появление языка и членораздельной речи
- 2) изобретение книгопечатания
- 3) использование радио, кино и телевидения
- 4) применение электронной аппаратуры для распространения информации
- 5) создание сверхскоростных средств обмена информацией
- 6) все вышеперечисленное

10. Отметьте факторы, определяющие развитие информационного общества:

- 1) Экономические
- 2) Связанные с государственным регулирование
- 3) Все указанные

4) Социально-лемографические

5) Культурно-психологические

11. Какие направления развития информационного общества не включены в Стратегию развития информационного общества в Российской Федерации?

1) Обеспечение обороноспособности Российской Федерации, создание новых видов оружия на основе развития и использования ИКТ

2) Формирование современной ИКТ инфраструктуры, предоставление на ее основе качественных услуг

3) Развитие экономики Российской Федерации на основе использования ИКТ

4) Повышение качества образования, медицинского обслуживания, социальной защиты населения на основе развития и использования ИКТ

5) Повышение эффективности государственного управления и местного самоуправления, качества и оперативности предоставления государственных услуг

6) Развитие институтов гражданского общества на основе использования ИКТ

12. Российская особенность развития информационного общества:

1) Существенное информационное неравенство российских регионов

2) Преобладание отечественных товаров на рынке ИКТ

3) Хороший бизнес климат

4) Низкие темпы развития ИКТ-инфраструктуры

13. Основные «инструменты» для реализации государственной политики в области развития информационного общества:

1) Широкая сеть Многофункциональных центров предоставления государственных и муниципальных услуг (МФЦ)

2) Методы электронной демократии

3) Единая информационно-коммуникационная система, «вписанная» в систему государственного управления

4) «Электронное правительство» как новая форма организации деятельности органов государственной власти, обеспечивающая за счет широкого применения информационнокоммуникационных технологий качественно новый уровень оперативности и удобства получения организациями и гражданами государственных услуг и информации о результатах деятельности государственных органов

14. Назовите государственные документы, являющиеся основой развития информационного общества в России.

1) «О внесении изменений в отдельные законодательные акты Российской Федерации в связи с совершенствованием правого регулирования в сфере средств массовой информации» №142-ФЗ от 14 июня 2011 г.

2) «Об обеспечении доступа к информации о деятельности государственных органов и органов местного самоуправления» №8-ФЗ от 09 февраля 2009 г.

3) «Окинавская хартия» 2000 г.

4) «Стратегия развития информационного общества в Российской Федерации», утвержденная Президентом РФ В. В. Путиным 7 февраля 2008 г. (№Пр-212).

15. Какова основная роль Российского государства в развитии информационного обшества:

1) Органы государственной власти и местного самоуправления, предприятия и бизнесструктуры в рамках своей компетенции решают конкретные задачи в области информационного общества

2) Государство провозгласило и реализует государственную политику в области

информационного общества

3) Государство финансирует соответствующие государственные программы

4) Гражданское общество и граждане участвуют в развитии и функционировании информационного общества

16. В России принята практика построения информационного общества:

1) Социальная

2) Технократическая

3) Демократическая

4) Гуманистическая

17. Изменяется ли в информационном обществе роль человека в общественном развитии?

1) Проявляется множество новых возможностей в сфере производства, обработки, хранения и распространения информации

2) Роль человека остается прежней

3) В информационном обществе человек перестает быть придатком машины

4) Резко увеличиваются возможности коммуникации между людьми

18. Развитие информационного общества предполагает:

- 1) управление социальными последствиями распространения икт
- 2) преодоление информационного (цифрового) неравенства в обществе
- 3) изучение пользователей икт
- 4) все перечисленное

19. Развитие информационного общества регионально обусловлено, оно зависит от: 1) имеющегося в регионе человеческого капитала

- 2) уровня урбанизации
- 
- 3) рынка труда

4) всех перечисленных факторов вместе

20. Стратегия развития информационного общества в Российской Федерации утверждена в 2008 году:

- 1) Государственной Думой Федерального Собрания Российской Федерации
- 2) Правительством Российской Федерации
- 3) Президентом Российской Федерации
- 4) Общероссийским голосованием

21. Направления федерального законодательства, призванные поддерживать развитие информационного общества и функционирование электронного правительства:

- 1) политическая система
- 2) социальная сфера

3) все, указанные выше

4) инновационная сфера

22. «Принцип публичности» государственного управления – это:

1) Открытость функционирования органов государственной власти и органов местного самоуправления; доступность государственного управления для граждан (предложения, участие в обсуждении, высказывание мнения и др.); судебный контроль за соблюдением в процессах государственного управления конституционно закрепленных интересов общества, прав и свобод граждан.

2) Зависимость системы государственного управления от общественных целей в данный

исторический отрезок времени

- 3) Общественный контроль за государственно-управленческими процессами
- 4) Гласность процедур принятия государственно-управленческих воздействий

23. Средства реализации электронных сервисов, с помощью которых государство предоставляет гражданам услуги:

1) Единый портал государственных услуг Правительства РФ

- 2) Порталы государственных услуг субъектов Российской Федерации
- 3) Информаты

4) Все, указанные выше

24. В информационном обществе абсолютный объем индустриальной части экономики (связанной с производством материальных предметов):

 $1)$  не изменяется

2) уменьшается

3) увеличивается

25. Человеческий фактор – это:

1) современная расхожая фраза

2) то, как человек действует в конкретной ситуации

3) зависимость экономики от человека

4) факт зависимости экономики от того, как человек думает и действует в конкретной ситуации

26. Какие показатели должны оцениваться при создании в органах государственной власти ИТ-инфраструктуры?

- 1. развитость, доступность, плотность инфраструктуры
- 2. наличие портала государственных услуг
- 3. стандарты и стоимость подключения к инфраструктуре
- 4. избыточность и потенциал инфраструктуры

27. Какие показатели лолжны оцениваться при созлании в органах госуларственной власти инфраструктуры информационного взаимодействия и предоставления государственных услуг?

- 1. полнота информации об органах государственной власти
- 2. достаточность информации о государственных услугах
- 3. востребованность доступа к государственным услугам
- 4. уменьшение сроков предоставления государственных услуг

28. Оценку информационной открытости сайтов органов государственной власти проводит:

1. Аналитическое агентство CNews Analytics

- 2. Институт развития свободы информации
- 3. Институт развития информационного общества
- 4. Санкт-Петербургский информационно-аналитическим центром

29. Общероссийский государственный информационный центр (ОГИЦ) представляет собой:

- 1. государственную территориально распределенную информационную систему
- 2. государственный центр сбора информации о государственных услугах
- 3. координационный орган по внедрению технологий электронного правительства

30. Координацию деятельности и разграничение сфер ответственности и повышения эффективности реализации мероприятий по формированию в Российской Федерации электронного правительства осуществляет:

1. Правительственная комиссия по проведению административной реформы

- 2. Мининформсвязи России
- 3. Минэкономразвития России

4. Межведомственная комиссия по координации мероприятий административной реформы и программных мероприятий ФЦП «Электронная Россия»

31. «Концепция использования информационных технологий в органах государственной власти» одобрена распоряжением Правительства Российской Федерации:

- $1. B 2000$  голу
- 2. в 2004 году
- 3. в 2008 году

32. Согласно концепции Йнедзи Масуды, фундаментом информационного общества является:

1) Компьютерная технология, главная задача которой – замещение или значительное усиление умственного труда человека

- 2) Информационно-коммуникационные технологии
- 3) Информационно-коммуникационная инфраструктура
- 4) Интегрированное пространство на базе компьютерных технологий

33. Определите понятие «информационализм» - ключевой термин информационного способа развития испано-американского социолога Мануэля Кастельса?

- 1) Усиление информационных потоков
- 2) Развертывание сетей

3) Воздействие знания, которое считается основным источником

производительности на общество

4) Уничтожение печатной культуры

34. Отметьте главный фактор экономики будущего, как его видит футуролог Элвин Тоффлер:

- 1) инновации
- 2) информационные технологии
- 3) потребители

4) производители

35. Назовите последствия научно-технического прогресса, в том числе информатизации, как их представлял Роберт Коэн, американский философ науки:

1) развитие и совершенствование сферы услуг

2) развитие икт-инфраструктуры

3) ухудшение экологии культуры

4) непрекращающаяся технологическая революция

36. Какие способы идентификации предусмотрены российским законодательством при получении государственных услуг в электронном виде

- 1) Паспорт гражданина Российской Федерации
- 2) Универсальная электронная карта
- 3) Пенсионное удостоверение
- 4) Биометрические методы идентификации

5) Электронная цифровая полпись

37. Какую модель развития информационного общества выделили М. Кастелс и П. Химанен?

- 1) британскую
- 2) шведскую
- 3) корейскую
- 4) сингапурскую
- 5) китайскую

38. Какие организации не входят в число разработчиков международных стандартов мониторинга развития информационного общества?

1) Международный союз электросвязи (МЛЭ)

- 2) **ЮНЕСКО**
- 3) Всемирная торговая организация (ВТО)
- 4) Партнерство по измерению ИКТ
- 5) Евростат
- 6) Всемирная организация здравоохранения (ВОЗ)
- 7) Организация экономического сотрудничества и развития (ОЭСР)

39. Государственное управление в информационном обществе – это:

1) Функционирование единой информационной системы

2) Распространение законов, указов, постановлений, распоряжений, приказов и лругих нормативных правовых актов

3) Госуларственно-управляющие воздействия, являющиеся управленческой информацией, полученной путем сбора, анализа и переработки всей совокупности имеющейся у государства информации, систематизированной на основании классификаторов и справочников

4) Качество, адресность, своевременность доведения до пользователя информации

40. Какие личностные факторы определяют развитие информационного общества? 1) Мотивации человека к использованию ИКТ

- 2) Факторы, определяемые возрастом и типом поселения
- 3) Осведомленность о новых возможностях
- 4) Осознание человеком новых возможностей
- 5) все перечисленное

### Критерии оценки тестовых заданий Пример оценки тестовых заданий может определяться по формуле:

Число правильных ответов

*ɨɰ.ɬɟɫɬɢɪ. =*----------------------------------------------------------- \*4

### $Bcezo$  вопросов в тесте

Где *Оц. тестир.* - оценка за тестирование. Оценка за тест используется как составная общей оценки за курс, как указано в примере п.3.1.